# Open Source 101

Justin W. Flory CC-BY-SA 4.0

## What are we covering today?

#### Agenda

- 1. What is open source?
  - a. Quick gist of what it is and what it means
- 2. Open source beyond software (ft. Dan Schneiderman)
- 3. Open source your education (ft. Prof. Stephen Jacobs)
  - a. Free and Open Source Software Minor at RIT
- 4. Getting git
- 5. Contributing to open source projects
  - a. Finding a project and finding a good one

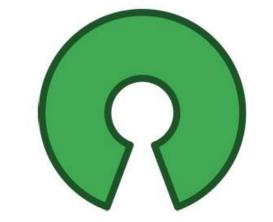

### So, uh... what is open source?

#### At a literal glance

- Often referred to as **FOSS**: free and open source software
  - Free as in speech, not free as in pizza
  - Source code **publicly available** for reading, use, modification
- Term is used to not only to describe software, but the development practices, licensing, and communities that help build the software
  - Common set of values
- Where is open source?
  - Your pocket
  - This room
  - Powering the Internet

#### Beyond the code

- **Open source:** Public code, but why?
  - Control: Examine the code, "have it your way!"
  - Training: Study guides! Get feedback. Share mistakes.
  - Security: More eyes on code, can be quicker to fix things
  - Stability: Open standards, if the maintainer leaves, someone else can lead
- Timeline
  - 1983: Richard Stallman, GNU project
  - o 1985: Free Software Foundation (FSF)
  - 1989: GNU Public License (GPL)
  - **1997:** The Cathedral and the Bazaar
  - o 1998: Open Source Initiative

# Four Freedoms of Open Source

These four principles (or four R's) are part of what makes "free and open source software" free and open open source

- Read: Freedom to read the code
- Run: Freedom to run the code any way you like
- Revise: Freedom to make changes to suit your needs
- Redistribute: Freedom to redistribute your changes to others

# Linus's Law: Given enough eyeballs, all bugs are shallow

#### **Examples of open source**

- On the web:
  - <u>Linux</u>: Powering ~79.3% of the web's infrastructure
  - Apache HTTPD Server: "The Number One HTTP Server On The Internet"
  - Web technologies like <u>Node.js</u>, <u>Flask</u>, <u>Ruby on Rails</u>
- In your pocket: Android, Reddit... teleirc!
- On your laptop: <a href="Firefox">Firefox</a>, <a href="Chromium">Chromium</a>, <a href="SpigotMC">SpigotMC</a> (Minecraft)
- In your code: <a href="Python">Python</a>, <a href="Swift">Swift</a>, <a href="Dotnet">Dotnet</a>

- "...open source is an intellectual property destroyer. I can't imagine something that could be worse than this for the software business and the intellectual-property business."
  - Microsoft, 2001

"Microsoft has been working with open source for a while - **over ten years already**. It started with support for Novell and PHP. [...] Last year, Microsoft CEO Satya Nadella publicly declared the **company's love for Linux**, and he's remained true to his word since. Microsoft is now involved with 140 workgroups dealing with open **standards**, and actively supports more than **400** projects where code is written before being given back to the community."

- Microsoft, 2016

# Dan Schneiderman

FOSS@MAGIC Research
Associate & Community
Liaison at RIT

Website

Open source goes beyond just code...

# Prof. Stephen Jacobs

Professor; RIT MAGIC
Center Research Affiliate;
Visiting Scholar, National
Center for the History of
Electronic Games

#### Open source your education!

Introducing the Free and Open Source Software Minor at RIT

# **Getting** git

#### Git? What? What are we getting?

- **git:** free and open source distributed version control system designed to handle everything from small to very large projects with speed and efficiency
- English?
  - Save points in a video game
  - With git, you can revert back to a previous time in your code
  - Also simplifies working collaboratively with others asynchronously
  - Imagine a ledger of all revisions to your code, like a list of save points

#### **Application: Homework assignment**

- Imagine you're working on a homework assignment
  - Each time you add a major feature or hit a part of the rubric, you
     "commit" your code with git
- You decide to be ambitious and go for the bonus points
  - Uh-oh, you accidentally the entire assignment
  - o It's 1am and you want to go back to where you were three hours ago because that met the rubric requirements and was technically done
- Revert back to a specific commit with Git
  - Like magic, your code is restored to that point in time
- Hooray! You can go to sleep with a completed homework assignment and secret disappointment over not getting the bonus

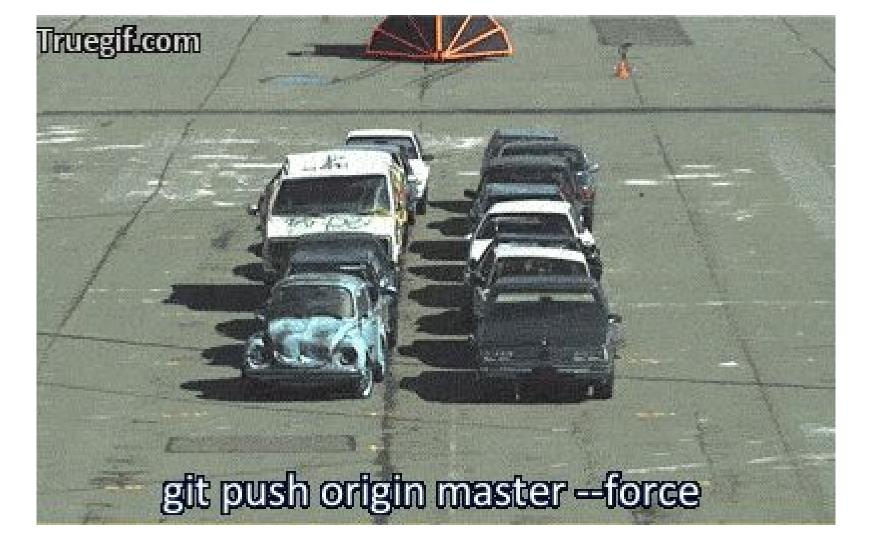

#### "Tag" milestones of your code

- Another handy feature of Git is tagging
  - You can "tag" a commit with as a specific point in history, like a version number
- Create a "tag" as an easily referenceable milestone in your code
  - o For example, a personal project you are working on
  - You get it working and minimal functional, hooray! v1.0
  - Later, you hope to expand the features and add some other things
  - Skip ahead in the future, yay! It's ready. v1.1
  - Both tags are easily reference for later

# Working collaboratively

#### Git is great at code parties

- Git makes collaboration with others easier
  - Git can handle commits from multiple "authors", automatically merge them if there are conflicts (or make it easier to merge them manually if it can't automatically)
  - More convenient than copy+pasting code among your team members
- Introducing pull requests \*
  - Great way to handle code review
  - o Partner 1 works on project and has code ready
    - Opens pull request against Git repo (i.e. your code homebase)
    - Pull request has the code viewable by anyone but it is not actually "in" the main code
    - Once teammates review and look over it, they can accept and merge, or reject the pull request

#### What did the \* mean?

- A note about pull requests
  - Not really an "actual" feature of Git
  - More of a front-end tool

#### Where does GitHub fit in?

- First, know this: Git is just software
  - Anyone can download and install git on their computer
  - o It's the actual powerhouse behind this whole thing
- GitHub is a public place for you to host your git repositories online
  - GitHub also adds a fancy web presence for your project on their website
  - Easy to browse code online and sometimes even make small edits
  - Also comes with unique tools like issue trackers, wikis, and project website hosting (for free!)
- GitHub is only a front-end for git

### In the real world

#### Why bother with this git thing?

- Outside of using Git to help make your projects and homeworks easier, it is widely in use
- Git is an industry standard for version control
  - Likely to experience it eventually while you're at RIT
  - After graduating, if you write code in an organization or company,
     you are almost guaranteed to find this
  - It's literally everywhere
- Learning this now and applying it to "small" things like homeworks or projects is making your future self's life easier

#### "I can just learn this later."

- You can learn it later, but employers are already looking to see if you know it
- Not uncommon for employers / interviewers to ask for your
   GitHub profile
  - More about GitHub in a moment
- Learning Git and open sourcing your code is a great way to show off your experience and knowledge for that co-op you really want
  - Also has an ethical aspect about open source and what exactly that means for you and your code

# Git is going to get you sooner or later.

#### Confused? Lost? Wondering how to actually do this?

- Worry not!
  - Git is everywhere, thus...
  - o Countless websites, guides, and documentation teaching git
- By default, Git is a command line utility
  - o If you're just getting started, can be intimidating
  - The <u>GitHub Desktop app</u> is a great place to get started (<u>desktop.github.com</u>)
    - Has an easy-to-use, understandable, and functional GUI for interacting with Git and GitHub

## Contributing to open source

#### Before going further...

- Open source is something absolutely realistic for students to pursue!
  - Can be tough and confusing at first
  - But it's not as hard as it seems from the outside!
- There are many different projects of varying sizes –
   difference processes for getting involved
- Here's some tips for getting started with FOSS and what opportunities come with it!
  - Two big criteria for the search

#### (1) Finding a project that interests you

- MOST important part of contributing to open source is contributing to something that interests you
  - o Interest drives motivation and drives your likelihood to succeed
- Wrong way to approach it is choosing a project based on connections you might make or trying to get your name out
  - Important, but will come in time
- Look at your computer, your phone: what's something you like? Is it open source? Are they using open source software?

#### (2) Aligning personal experience with interests

- After finding a project, compare the project your own experience and knowledge
  - You don't have to be an expert but enough to break in somewhere is enough
- Most obvious thing is programming language: Python, Java, JavaScript, Ruby, Rust, GoLang... the list goes on
  - There are more "hats" than just programmers
- Open source **needs** designers, community people, marketing people, and writers as much as programmers!

#### Before jumping in, evaluate

- Evaluating the project before immersing yourself is important: consider the community
  - Important to choose a community that will support you contributing to their project and acknowledge that you are a student
- Read mailing lists, chat logs, hang out in development rooms... get an idea of what the community is like
  - o **Inclusivity** and **positive engagements** are characteristics to look for
- Also: look for helpful tips to get starting (a.k.a.
   on-boarding materials)

#### Benefits of contributing

- Apply what you're learning to real-world projects
  - Gain experience and build your skills further and have something to point to
- Networking
  - Meet brilliant people from across the tech world
- Leadership opportunities
  - o Chance to help lead on something you are passionate about
- Your perspective matters
  - More students and young people need to be in open source
- Friendships and travel opportunities

# Questions? Comments? Concerns?

Author: <u>Justin W. Flory</u>
Date: Fri Dec. 2 2016

License: CC-BY-SA 4.0

Don't forget to sign in if you didn't already:

signin.ritlug.com

Stickers available on request!

#### References

\_\_\_\_

- https://opensource.com/resources/what-open-source
- https://opensource.com/life/15/ 12/why-open-source
- https://en.wikipedia.org/wiki/Free\_and\_open-source\_software
- https://www.gnu.org/licenses/gp l.html
- https://opensource.com/life/16/ 10/my-open-source-story-justinflory